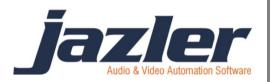

# Jazler RadioStar 2

User Manual

Sweepers

# Contents

| 1 | Sum   | mar | ۷                                               | 3 |
|---|-------|-----|-------------------------------------------------|---|
|   |       |     | tarted with the Sweepers                        |   |
|   |       | -   | reepers in Action!                              |   |
| - |       | -   | o Pilot                                         |   |
|   | 3.2   |     | lists                                           |   |
|   |       |     | Playlist Programming                            |   |
|   | 3.2.2 |     | Sweepers and Third Party Programs for Playlists |   |
|   |       |     |                                                 |   |

jazler

# **1** Summary

One category of audio files that the radio stations use is the Sweepers. This is an audio effect that usually is played on top of the song (simultaneously) and in this manual we will cover the interaction of RadioStar2 with the sweepers.

# 2 Getting Started with the Sweepers

First of all let's navigate to the Sweepers Database. From the "*Control Panel*" press "*Databases*" and then "*Sweepers Database*".

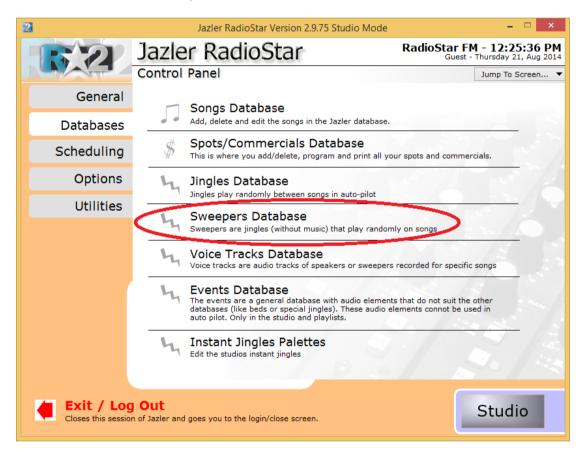

Figure 2-1

jazler

The below image will appear.

| 2                                 | Jazler RadioStar 2.9.75                           | - 🗆 🗙                                                      |
|-----------------------------------|---------------------------------------------------|------------------------------------------------------------|
| 52                                | Jazler RadioStar                                  | RadioStar FM - 1:41:54 PM<br>Guest - Thursday 21, Aug 2014 |
|                                   | Sweepers Database - 0 Available Tracks            | Jump To Screen 🔻                                           |
| Add                               | Drag a column header here to group by that column |                                                            |
| 📼 Delete                          | Artist Title                                      | D Properties Name of                                       |
| C Edit                            |                                                   |                                                            |
| Search                            |                                                   |                                                            |
| Category<br>All                   |                                                   |                                                            |
| C View Disabled Tracks            |                                                   |                                                            |
| Tasks<br>Edit Categories<br>Reset |                                                   |                                                            |
|                                   | <b>D</b> 00:00                                    | Autoplay OK                                                |

Figure 2-2

At the "tasks" section (bottom left corner of "Sweepers Database") there are 2 options:

"Edit Categories", with which you can configure the categories of sweepers',

And "*reset*", which clears all categories that are assigned to the selected sweeper.

Pressing the "*Edit Categories*", the default categories are shown, like in the next image.

jazler

# Jazler Software 5 Jazler RadioStar 2

| 2 | Jazler RadioStar 2.9.75   |          | ×  |
|---|---------------------------|----------|----|
|   | Categories Editor         |          |    |
|   | Category                  | Comments |    |
|   | Dance Sweeper<br>Main Use |          |    |
|   | Medium Sweeper            |          |    |
|   | Slow Sweeper              |          |    |
|   |                           |          |    |
|   |                           |          |    |
|   |                           |          |    |
|   |                           |          |    |
|   |                           |          |    |
|   |                           |          |    |
|   |                           |          |    |
|   |                           |          |    |
|   |                           |          |    |
| ( | New Delete                |          |    |
|   |                           |          | ок |
|   |                           |          | OK |

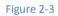

You can keep the default values or you can delete one by pressing the "*delete*" button or add a new category by pressing "*new*". The result will be the below image where you are prompted to name the new category.

| Jazler Radio            | Star 2.9.75        |
|-------------------------|--------------------|
| Please enter the name o | f the new category |
| Hot Sweeper             |                    |
|                         |                    |
|                         | ок х               |

Figure 2-4

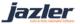

Now that the categories are set we can add a new sweeper. To do so, press "*Add*" at the top left at the Sweepers Database.

| 2                        | Jazler RadioStar 2.9.75                           | _ 🗆 🗙                                                      |
|--------------------------|---------------------------------------------------|------------------------------------------------------------|
| 52                       | Jazler RadioStar                                  | RadioStar FM - 1:41:54 PM<br>Guest - Thursday 21, Aug 2014 |
|                          | Sweepers Database - 0 Available Tracks            | Jump To Screen 🔻                                           |
| Add                      | Drag a column header here to group by that column |                                                            |
| 🖵 Delete                 | Artist Title                                      | D Properties Name of                                       |
| C Edit                   |                                                   |                                                            |
|                          |                                                   |                                                            |
| Search                   |                                                   |                                                            |
| Category<br>All          |                                                   |                                                            |
|                          |                                                   |                                                            |
| View Disabled Tracks     |                                                   |                                                            |
|                          |                                                   |                                                            |
| Taaka                    |                                                   |                                                            |
| Tasks<br>Edit Categories |                                                   |                                                            |
| <u>Reset</u>             |                                                   |                                                            |
|                          |                                                   |                                                            |
|                          |                                                   |                                                            |
|                          |                                                   |                                                            |
|                          |                                                   |                                                            |
|                          | 00:00                                             | Autoplay OK                                                |

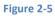

You will be prompted to choose the audio file and after pressing "OK" and you will be redirected to the following image.

| 2      | Jazler RadioStar 2.9.75                                                                        | × |
|--------|------------------------------------------------------------------------------------------------|---|
|        | DanceSweep050814                                                                               |   |
|        | Analysis Audio Properties                                                                      |   |
|        | C:\Users\vaggelis\Desktop\DanceSweep050814.mp3 Find                                            |   |
|        | Start Mid Mix Mix Time                                                                         |   |
|        | 00:00:14 Preview 00:00:00 Preview Preview Preview                                              |   |
|        |                                                                                                |   |
|        | Volume 100%                                                                                    |   |
|        |                                                                                                |   |
|        | Dur(Min)         Dur(Sec)         Position           00:19:81         018.81s         00:00:00 |   |
|        |                                                                                                |   |
|        | age Board<br>is missing                                                                        |   |
| Autior | ok                                                                                             | x |

Figure 2-6

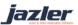

Here you can view the audio properties of the newly added sweeper and set the mix times along with other properties.

| 2    | Jazler RadioStar 2.9.75 |                  |          |
|------|-------------------------|------------------|----------|
|      |                         | DanceSweep050814 |          |
|      | Analysis Audio P        | roperties        | Enabled  |
|      |                         |                  |          |
|      |                         | DanceSweep050814 |          |
|      | Artist                  |                  |          |
|      | Properties              |                  |          |
|      |                         |                  |          |
|      |                         |                  | Add      |
|      |                         |                  | Delete   |
|      | Comments                |                  |          |
|      |                         |                  |          |
|      |                         |                  | <b>∨</b> |
|      | Playlister Code         |                  |          |
|      |                         |                  |          |
| Maga | and Deard               |                  |          |
|      | is missing              |                  |          |
|      |                         |                  |          |
|      |                         |                  |          |
|      |                         |                  | ок х     |

By changing the tab to "Analysis" you will see the below image.

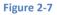

Here there is a field "*Enabled*" that indicates whether this sweeper will be enabled or disabled. Also, the user can edit the other fields for his productivity. The field that should be filled and is the most important is the "*properties*". You can assign to the sweeper a category by using the button "*add*". More particularly the following screen will appear that prompts the user to choose category.

| Add Property                                               |
|------------------------------------------------------------|
| All  All Dance Sweeper Main Use Medium Sweeper Not Entered |

Figure 2-8

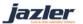

After you make the changes you would like you can press the "*OK*" button. You will be shown the next image, where the newly imported sweeper is shown. When you add more and you would like to sort them you can do this by dragging the fields (like Artist, Title, etc.) in the "*Drag a column header here to group by that column*". By right clicking a sweeper the next image will pop up.

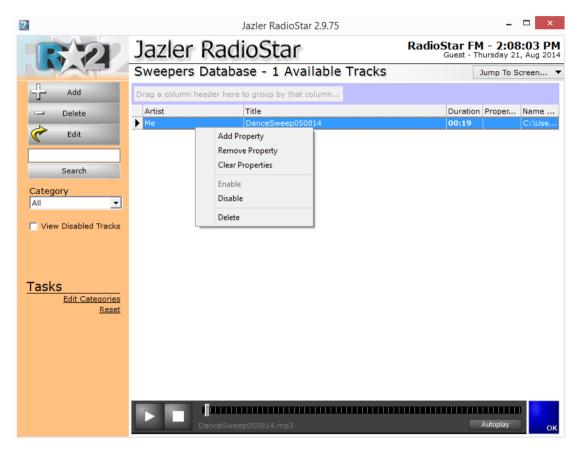

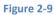

The options that are provided are:

Add property: You can add the chosen property to the selected sweeper.

**Remove property**: You can remove the chosen property from the selected sweeper.

**Clear properties**: Remove all properties from the selected sweeper.

Enable: Enable a disabled sweeper.

Disable: Disable an enabled sweeper.

Delete: Delete the selected sweeper.

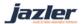

# **3 Using Sweepers in Action!**

# 3.1 Auto Pilot

When you navigate from the "control panel" to "scheduling" and then "auto program scheduler" you will be redirected to the clocks section like in the below image.

| 2                                      | Jazler RadioStar Version 2.9.42 Studio Mode – 🗖                                                                        | ×      |
|----------------------------------------|----------------------------------------------------------------------------------------------------|--------|
| 5.2                                    | Jazler RadioStar PopRadioStar - 1:44:2<br>Guest - Παρασκευή 11. Απ                                                     | p 2014 |
|                                        | Control Panel Jump To Screen                                                                                           | . •    |
| General                                | Auto Program Scheduler                                                                                                 |        |
| Databases                              | The main screen that edits the automatic schedule of Jazler. The scheduler.                                            |        |
| Scheduling                             | Rebroadcast Scheduler<br>Edit the rebroadcasting schedule under auto-pilot                                             |        |
| Options                                | Force Clocks Scheduler<br>Schedule clocks to play at specific times in the week without any interruption. This feature |        |
| Utilities                              | replaces the Music-Packets of Jazler SimplePack                                                                        |        |
|                                        | Playlists Programming         Create, edit and preview playlists to be broadcasted                                     |        |
| Exit / Log C<br>Closes this session of | f Jazler and goes you to the login/close screen.                                                                       |        |

Figure 3-1

Let's edit the pop rock clock and add a sweeper. In order to do so, double click the clock at the list in the left of screen and you will face this image.

jazler

## Jazler Software 10 Jazler RadioStar 2

| 2                                                                           |                 | Jazler RadioStar 2.9.75                                                                                                    | - = ×                                                    |
|-----------------------------------------------------------------------------|-----------------|----------------------------------------------------------------------------------------------------|----------------------------------------------------------|
| 52                                                                          | Jazler Ra       | dioStar                                                                                                    | testingPop - 2:41:44 PM<br>Guest - Thursday 21, Aug 2014 |
|                                                                             | Clock Analysis  | : Pop Rock                                                                                                    | Jump To Screen 🔻                                         |
| Songs Jingles Spore S                                                       | Sweepers Events | Clock Name: Pop Rock                                                                                                    |                                                          |
| Sweeper will be placed                                                      |                 | Comments: rock-jingle-pop                                                                                                    |                                                          |
| BEFORE INTRO                                                                | -               |                                                                                                    |                                                          |
| BEFORE INTRO<br>START OF SONG<br>BEFORE END<br>BRIDGE AT END<br>Independent |                 | ↑<br>Change Delete Add Insert                                                                                                    | '                                                        |
| C Specific Sweeper                                                          |                 | Estimated Tim Description                                                                                                    |                                                          |
| Category(All)                                                               | •               | 🗞 💊 🔥 1 Song: Rock                                                                                                    |                                                          |
| Title                                                                       | Duration        |                                                                                                    | NSITIONS                                                 |
| SWEEPER 01                                                                  | 3.79            | Image: Weight of the sector of the sector of the s |                                                          |
| SWEEPER 02                                                                  | 3.73            | • also booldo > a kandon Sweeper From Air Category VOCAL SHOT                                                                                                    |                                                          |
| SWEEPER 03                                                                  | 3.16            |                                                                                                    |                                                          |
| SWEEPER 04                                                                  | 3.36            |                                                                                                    | GUNS                                                     |
| SWEEPER 05                                                                  | 6.78            | 🚯 ~12:00" > 🔥 8 Song: Rock                                                                                                    |                                                          |
| SWEEPER 06<br>SWEEPER 07                                                    | 2.45            | 🚯 ~16:00" > 👸 9 Jingle From Category VOCAL SHOT                                                                                                    | GUNS                                                     |
| SWEEPER 08                                                                  | 5.82            | 🚯 ~16:00" > 🦂 10 Song: Pop                                                                                                    |                                                          |
| SWEEPER 00                                                                  | 5.62            | 🚳 ~20:00" > 🧭 11 Jingle From Category VOCAL SHOT                                                                                                    | GUNS                                                     |
|                                                                             |                 | 💊 ~20:00" > 🔥 12 Song: Pop                                                                                                    |                                                          |
|                                                                             |                 | 🔗 ~24:00" > 🙀 13 Jingle From Category NEWPOP-TRA                                                                                                    | NSITIONS                                                 |
|                                                                             |                 | 💊 ~24:00" > <u>ң 14</u> Song: Rock                                                                                                    |                                                          |
|                                                                             |                 | 🔷 🗞 ~28:00" > 🍯 15 Jingle From Category NEWPOP-TRA                                                                                                    | NSITIONS                                                 |
|                                                                             |                 | 💊 ~28:00" > <u> 16</u> Song: Rock                                                                                                    |                                                          |
|                                                                             |                 | 🚽 🚳 🛛 🛪 👋 👋 👋 🕺 🖉 🖉 🖉 🖉 🖉 🖉                                                                                                    | NSITIONS                                                 |
|                                                                             |                 | 💊 ~32:00" > 👧 18 Song: Pop                                                                                                    |                                                          |
|                                                                             |                 |                                                                                                    | GUNS                                                     |
|                                                                             |                 | Song: Rock                                                                                                    |                                                          |
|                                                                             |                 | WHO AND A CONTRACT A CONTRACTACT A CONTRACTACT A CONTRACTACT A CONTRACTACT A CONTRACTACTACTACTACTACTACTACTACTACTACTACTACTA                                                                                                    | NSITIONS                                                 |
|                                                                             |                 |                                                                                                    | -                                                        |
|                                                                             |                 |                                                                                                    | 0                                                        |

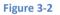

Select from the top left corner the tab "*sweeper*" and choose either a "*category*" of sweepers or a "*specific*" one. Also, there is a list with options at the exact above spot. These options are:

**BEFORE INTRO**: the sweeper will start being played at the exact time such as it ends at the intro of the song.

**START OF SONG**: the sweeper will start being played at the exact the intro of the song.

**BEFORE END**: the sweeper will start being played at the exact time such as it ends at the end (end mix time) of the song.

**BRIDGE AT END**: the sweeper will start being played at the exact time such as half of the sweeper is played at the end of the song and the other half at the start of the next song.

**Independent**: The sweeper is played independently, meaning you could suppose say it is like a jingle.

Having clarified the above and selected the sweeper, we press add to add a sweeper at the end of the clock or insert to add the sweeper exactly above the selected song. The sweeper is tied to the above song (of it) and it will be played according to the mix times that are set for this particular song.

jazler

# 3.2 Playlists

The same applies to the sweepers used in a playlist that is created in RadioStar2. Because there are some differences we will make an example right now.

#### 3.2.1 Playlist Programming

Navigating from *"Control Panel"* to *"Scheduling"* and then *"Playlist Programming"* we create the playlist with name Hot Playlist.

| 23                                   |                           | Jazler RadioSta                  | ar 2.9.79                     | - = <mark>×</mark>                                       |
|--------------------------------------|---------------------------|----------------------------------|-------------------------------|----------------------------------------------------------|
|                                      | zler RadioSt              | ar                               |                               | RadioStar FM - 1:42:45 PM<br>Guest - Friday 10, Oct 2014 |
| Play                                 | lists - Hot Playlist      |                                  |                               | Jump To Screen 🔻                                         |
| Preview Playlist                     | Edit Playlist Create      | Auto Playlist Play Dates & Times | Misc Highlight Aired Songs    |                                                          |
| Playlist Duration                    | 03:19"                    | & 4 \$                           | U 🔆 FILE                      |                                                          |
|                                      | voicetrack on this        | Title<br>Hot Sweeper-2014        | -                             | Author Dura Properties                                   |
| 00:00:00 1 - Avicii - Addicted to yo | No Intro                  | nor Sweeper-2014                 |                               | JUSEL                                                    |
| 0:03:05 2 Hot Sweeper-2014 (<br>END  | BBEFORE 13sec<br>No Intro |                                  |                               |                                                          |
|                                      | Replace                   |                                  |                               |                                                          |
|                                      |                           |                                  |                               |                                                          |
|                                      |                           |                                  |                               |                                                          |
|                                      | L te                      |                                  |                               |                                                          |
|                                      | <b>"</b>                  |                                  |                               |                                                          |
|                                      |                           |                                  |                               |                                                          |
|                                      |                           |                                  |                               |                                                          |
|                                      |                           |                                  | Search For:                   | Filter Of View:                                          |
|                                      | Delete                    |                                  | Search                        | Sweepers                                                 |
|                                      | ж                         |                                  | Search All Fields SuperSearch | Name(All)                                                |
|                                      | Clear All                 |                                  | Reset<br>1 Sweepers           |                                                          |
|                                      |                           |                                  |                               |                                                          |
| A Move Up                            | Move Dn                   | 00:00 ekpomph.wma                |                               | Autoplay                                                 |

#### Figure 3-3

At the left of the screen we can see that the playlist has one song and one sweeper attached to it. The place of sweeper is configured at the bottom right of the screen and by default is *"before intro"*. At our example we set the sweeper at *"Bridge at end"*. As we mentioned earlier, the sweeper attaches to the exact above song. We can preview the result by pressing *"Edit Mix Points"*.

jazler

# Jazler Software | 12 Jazler RadioStar 2

| Jazler                                          | RadioStar 2.9.79                                                                                                    |
|-------------------------------------------------|----------------------------------------------------------------------------------------------------|
| Playlist Track Editor                           |                                                                                                    |
| Avicii - Addicted to you<br>Start S-VT          | Start Mix Time                                                                                                    |
| 00:00:01 Preview 00:12:53                       | Preview Preview                                                                                                    |
| 00:00                                           |                                                                                                    |
| Volume 100%                                     | Fade Out     Image: Constraint of the sector of the sector o |
| Sweeper<br>Hot Sweeper-2014<br>CUSTOM Placement | e of sweeper                                                                                                    |
| Stari<br>00:06:60<br>Preview                    | Mix Time<br>00:19:95<br>Preview<br>Preview<br>Sweeper/VT<br>with Song                                                                                                    |
|                                                 |                                                                                                    |
|                                                 |                                                                                                    |
| Volume 100%                                     |                                                                                                    |
|                                                 |                                                                                                    |

#### Figure 3-4

As you can see, the top part is the song and the bottom refers to the sweeper. In both you can edit the mix points (start, intro, mix time) based on your needs.

Furthermore, because we chose the sweeper to be placed before end it is chosen. In this window there is an extra "*Place of Sweeper*", the "*Custom Placement*". By selecting "*Custom Placement*" you can drag the "*seek time*" of the song and when you find the place you would like the sweeper to play press the "*S-VT Start*" button (the one with the time).

jazler

# Jazler Software 13 Jazler RadioStar 2

| Jazler RadioStar 2.9.79                                    |                     |                  |                         |  |  |  |  |  |
|------------------------------------------------------------|---------------------|------------------|-------------------------|--|--|--|--|--|
| Playlist Track Editor                                      |                     |                  |                         |  |  |  |  |  |
| Avicii - Addicted to you<br>Start                          | Intro               | Mix Time         |                         |  |  |  |  |  |
| 00:00:01 Preview                                           | 00:00:00 Preview    | 03:06:22 Preview |                         |  |  |  |  |  |
|                                                            |                     |                  |                         |  |  |  |  |  |
| Volume 100%           IIIIIIIIIIIIIIIIIIIIIIIIIIIIIIIIIIII | 🕞 Fade@Sta          | I Sec            |                         |  |  |  |  |  |
| 03:06:21 186.21s 00                                        | :00:00              |                  |                         |  |  |  |  |  |
| Sweeper<br>- Hot Sweeper-2014                              |                     |                  |                         |  |  |  |  |  |
| BEFORE END                                                 | Place of sweeper    |                  |                         |  |  |  |  |  |
| Start                                                      |                     | Mix Time         | Preview                 |  |  |  |  |  |
| 00:06:60 Preview                                           |                     | 00:19:95 Preview | Sweeper/VT<br>with Song |  |  |  |  |  |
| ** >>                                                      |                     | ** **            |                         |  |  |  |  |  |
|                                                            |                     |                  |                         |  |  |  |  |  |
| Volume 100%                                                |                     |                  |                         |  |  |  |  |  |
|                                                            |                     |                  |                         |  |  |  |  |  |
|                                                            | vosition<br>1:00:00 |                  | ок х                    |  |  |  |  |  |

#### Figure 3-5

By pressing the "*Preview Sweeper/VT with Song*" you will be redirected to the following screen.

jazler

# Jazler Software | 14 Jazler RadioStar 2

| 2                                                                                        | Jazler RadioStar 2.9.79      |           |                          |                                              |                     |  |  |  |
|------------------------------------------------------------------------------------------|------------------------------|-----------|--------------------------|----------------------------------------------|---------------------|--|--|--|
| <u></u> <u> </u> <u> </u> <u> </u> <u> </u> <u> </u> <u> </u> <u> </u> <u> </u> <u> </u> | Playlist Pre<br>Hot Playlist | view:     |                          |                                              |                     |  |  |  |
| Avicii<br>Addicted to you                                                                |                              |           |                          | <sup>(2)</sup> <sup>Remain</sup><br>02:58 :3 |                     |  |  |  |
| Playlist Duration:                                                                       | Duration:<br>()03:06"        | Position: |                          | <u>314:01:03</u>                             | Friday<br>10-Oct-14 |  |  |  |
|                                                                                          |                              |           | Sweeper<br>Waiting to pl | Sweeper<br>Waiting to play@02:45:62          |                     |  |  |  |
|                                                                                          |                              |           | Next Sweep<br>Hot Sweepe | Next Sweeper/VT<br>Hot Sweeper-2014          |                     |  |  |  |
|                                                                                          |                              |           | Hot Sweeper-20           | 114                                          | 02:53:56            |  |  |  |
|                                                                                          |                              |           |                          |                                              |                     |  |  |  |
|                                                                                          |                              |           |                          |                                              |                     |  |  |  |
|                                                                                          |                              |           | K                        |                                              | K                   |  |  |  |
|                                                                                          |                              |           | Next                     | Next SW/VT Preview                           | Last 5"             |  |  |  |

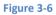

In this screen you can hear how the song will be interacted with the sweeper. You could wait or press the next SW/VT Preview in order to be transferred 5 seconds before the sweeper starts. In this particular example the sweeper is placed at before end and as a result it will start being played at the exact time such it ends at the mix time set for the song.

### 3.2.2 Sweepers and Third Party Programs for Playlists

Regarding the playlists third party programs create (and then are imported to RadioStar2) you should check out the manuals about the Playlister. Detailed instructions are provided in order for the user to create a playlist and set the sweepers at the desired places.

©2014 – Jazler Software – All rights reserved January 2014 – Jazler Labs, Mytilene, Greece

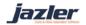